# A.V. 'Bal' Balakrishnan Awards for Excellence

Fill out this form to nominate someone for either the Early Career or Research Award.

### REMINDER

Once you begin this form you cannot save it to finish at a later time. Please make sure you have all the information needed to complete the form ready when you begin.

Candidate Name \*

### Candidate Affiliation

Title \*

Department \*

Employer \*

### \* Address

#### Street Address

Address Line 2

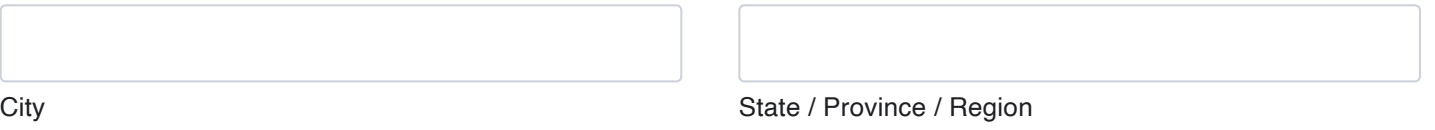

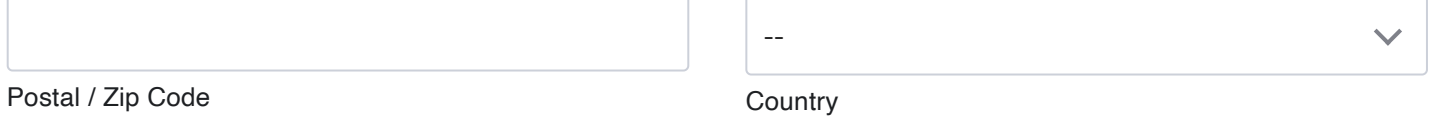

#### \* Phone Number

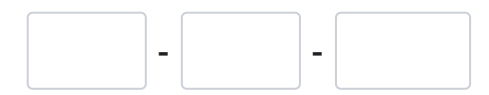

### Candidate Email \*

#### Website

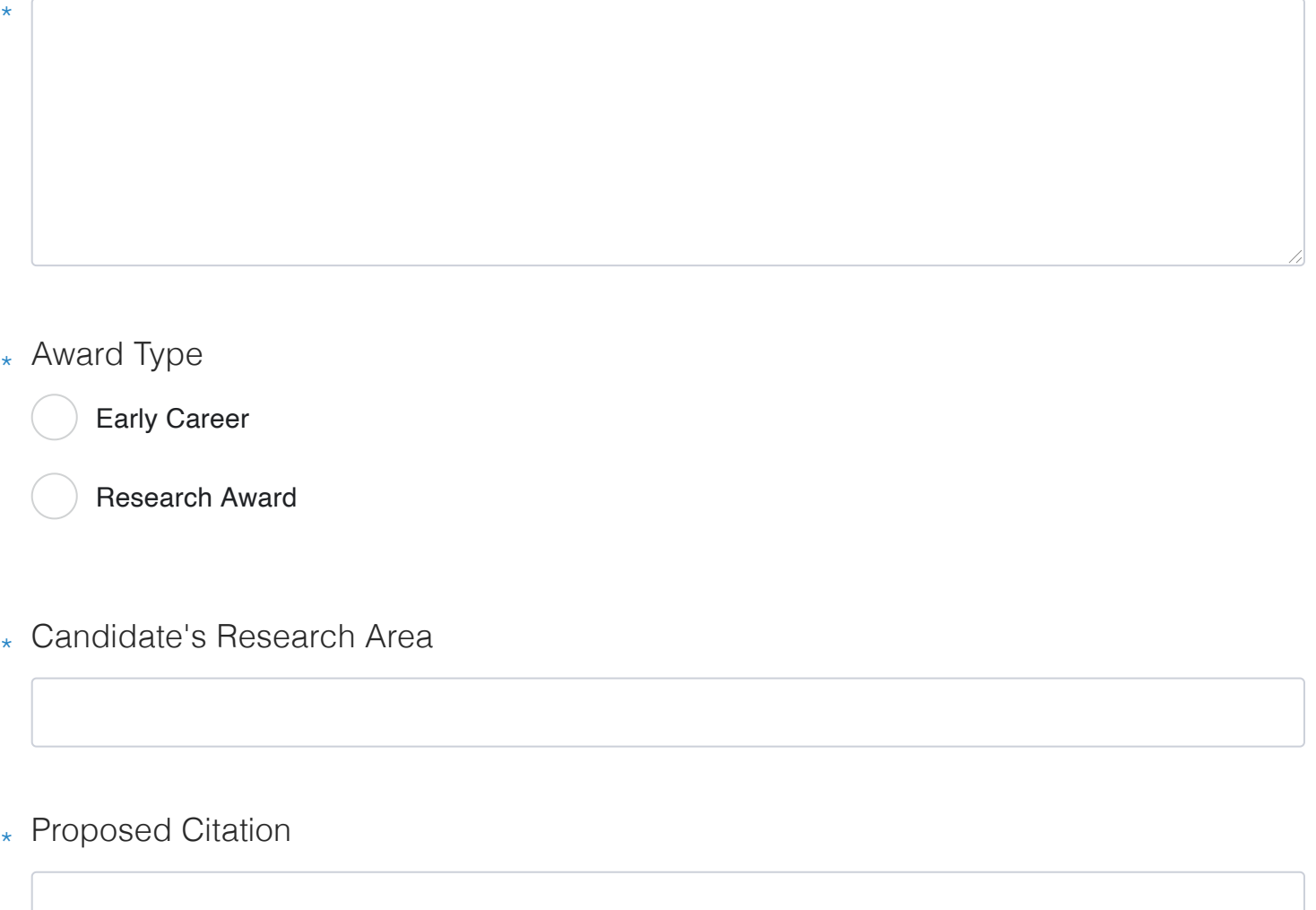

Maximum of 20 words. 0

## Specific technical, professional engineering and/or engineering team leadership accomplishments/contributions (Max 800 Words)

Describe candidate's achievements in area of research . Concentrate on citing specific accomplishments and why the candidate deserves such an award compare to peers in same area.

\*

## Impact of Work (Max 500 Words)

Describe the impact (technical, commercial, national, etc.) of candidate's engineering accomplishments cited in item 6.

Maximum of 500 words. 0

\*

List or describe the impact of candidate's engineering accomplishments cited in Item 7.

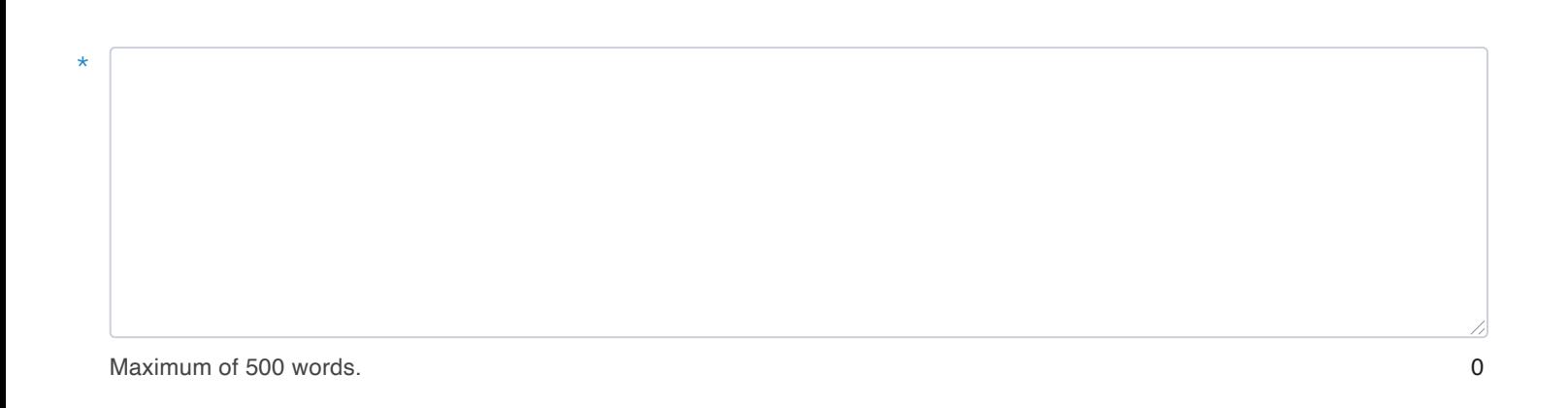

## Demonstrated Service to Society (Max 300 Words)

Describe the broader impact of candidate's work on society and humanity and other areas of research.

## Nominated By:

Name \*

\*

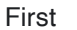

#### Title \*

#### Affiliation \*

### \* Address

#### Street Address

#### Address Line 2

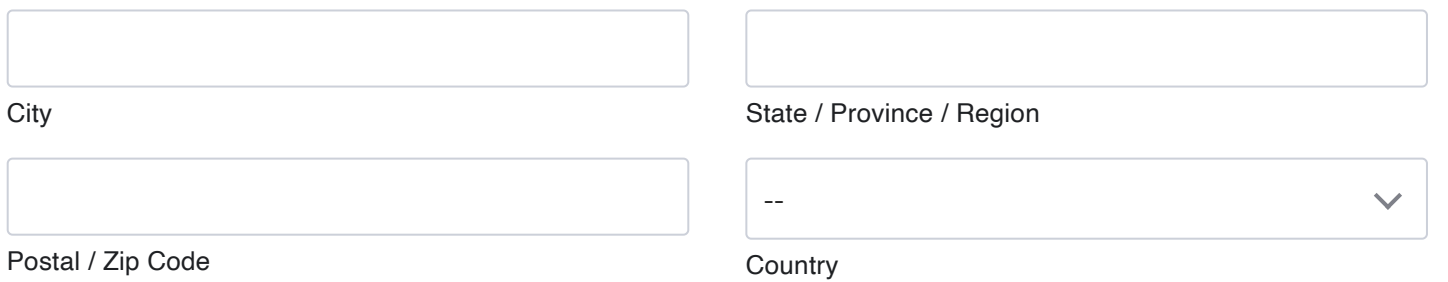

### \* Nominator Email

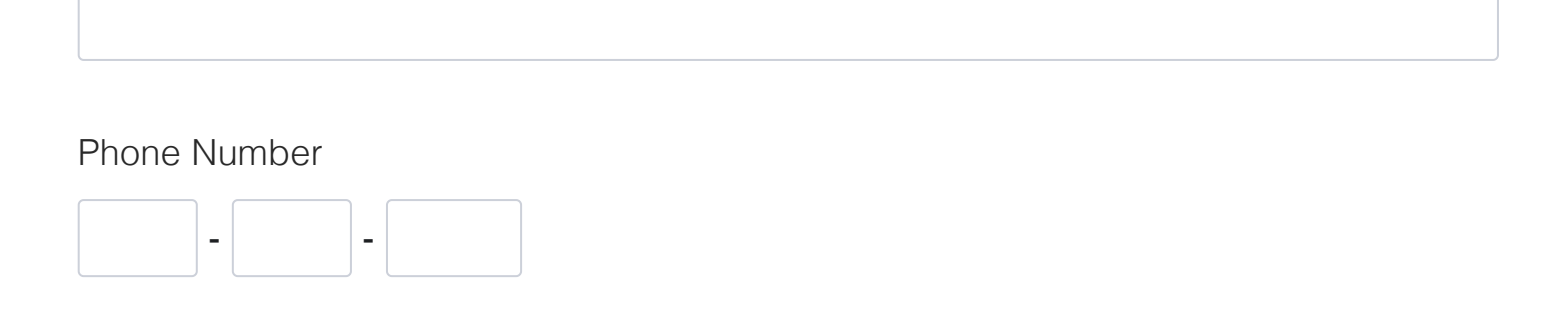

Date of Submission

Date \*

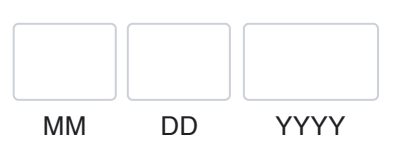

### **References**

The nominator must attach three letters of reference from three different researchers familiar with the nominees research accomplishments.

### Reference #1

Attach a File

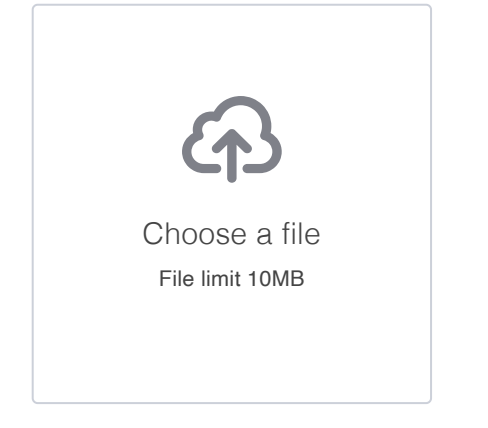

Reference #2

#### Attach a File

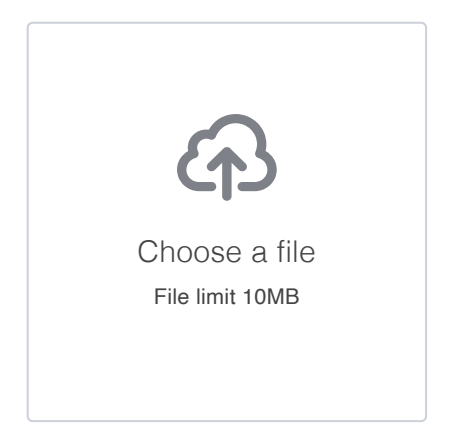

### Reference #3

#### Attach a File

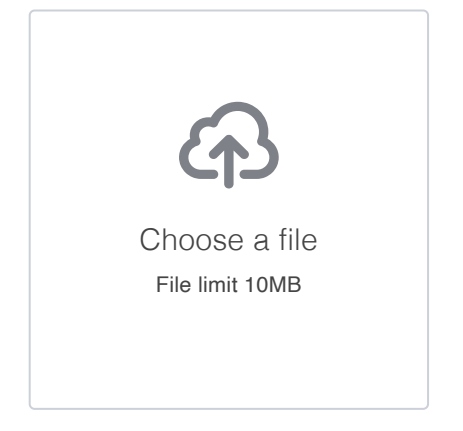